*METODOLOGÍA PARA CATEGORIZACIÓN AMBIENTAL DE LOS PROYECTOS DE DESARROLLO*

*Por: Ing. Waldo Vargas Ballester, M.I.A.* 

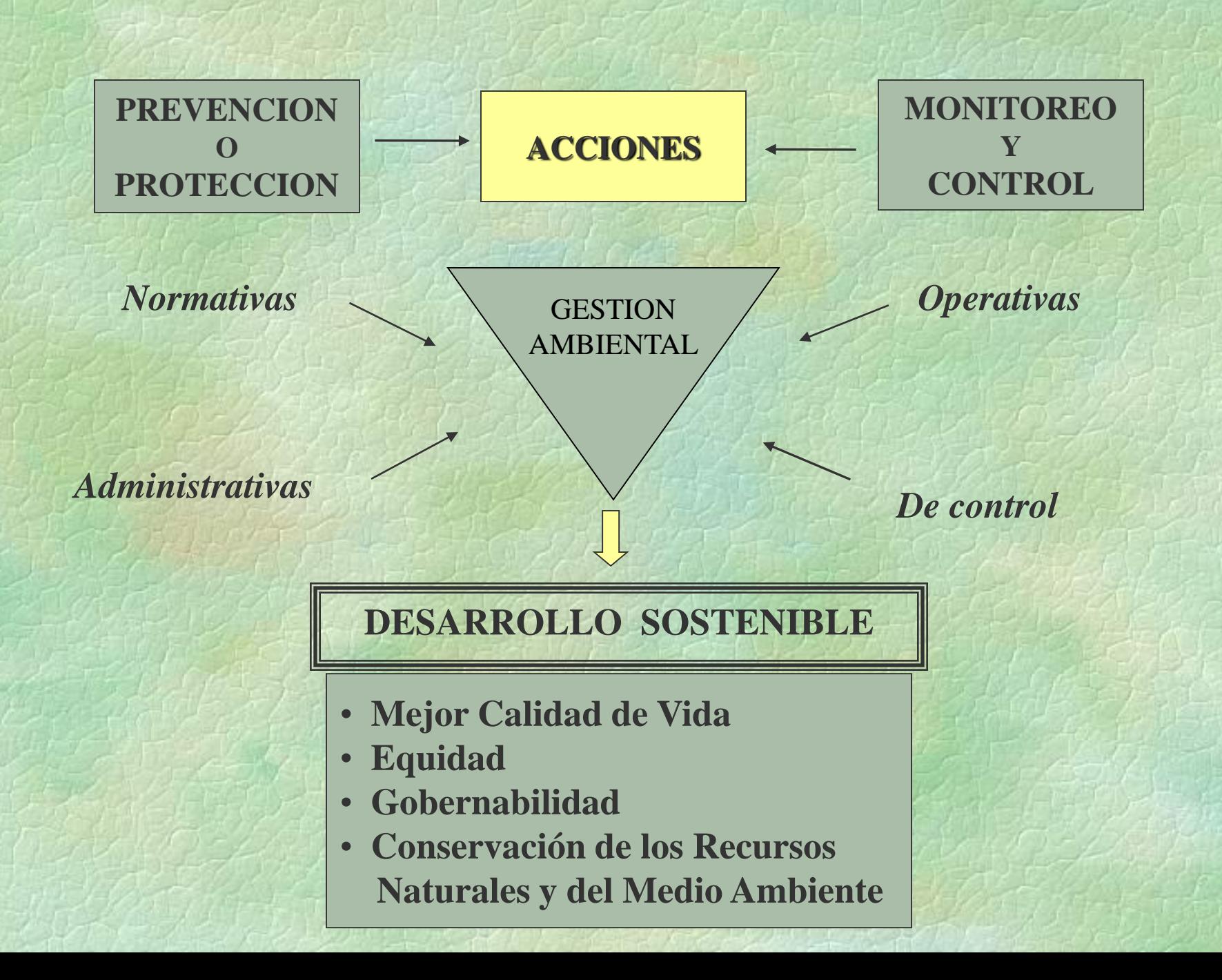

### **GESTION AMBIENTAL**

## *Se aplica a:*

PLANES PROGRAMAS PROYECTOS

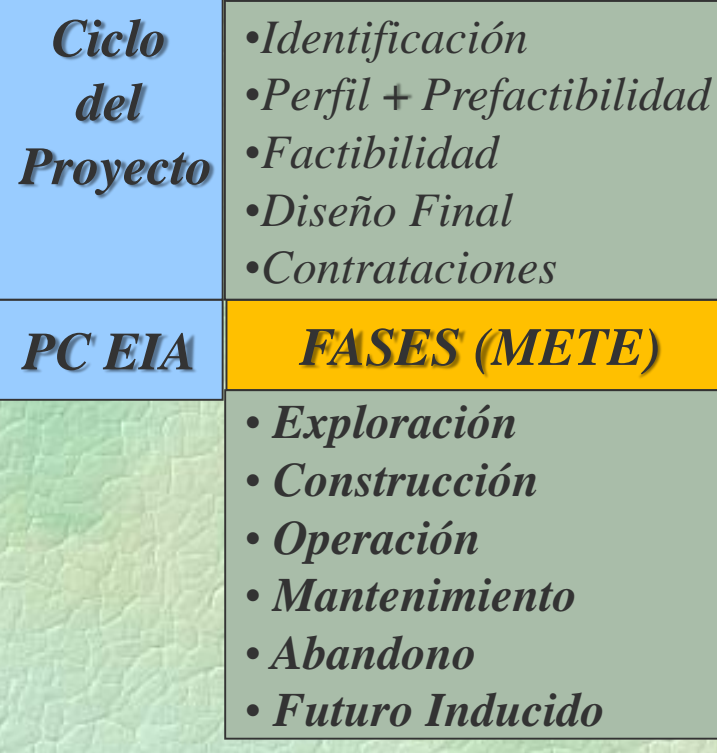

## *Nuevo (Prevención) Existente (Control)*

### ACTIVIDADES ANTROPICAS

## *PRELIMINARES FASES DE CONTROL*

- *Operación*
- *Mantenimiento*
- *Ampliación, Mejoras o Rehabilitación*
- *Abandono*
- •*Futuro Inducido*

## *AUDITORÍAS (Monitoreo)*

## *Quienes Participan en la Gestión Ambiental*

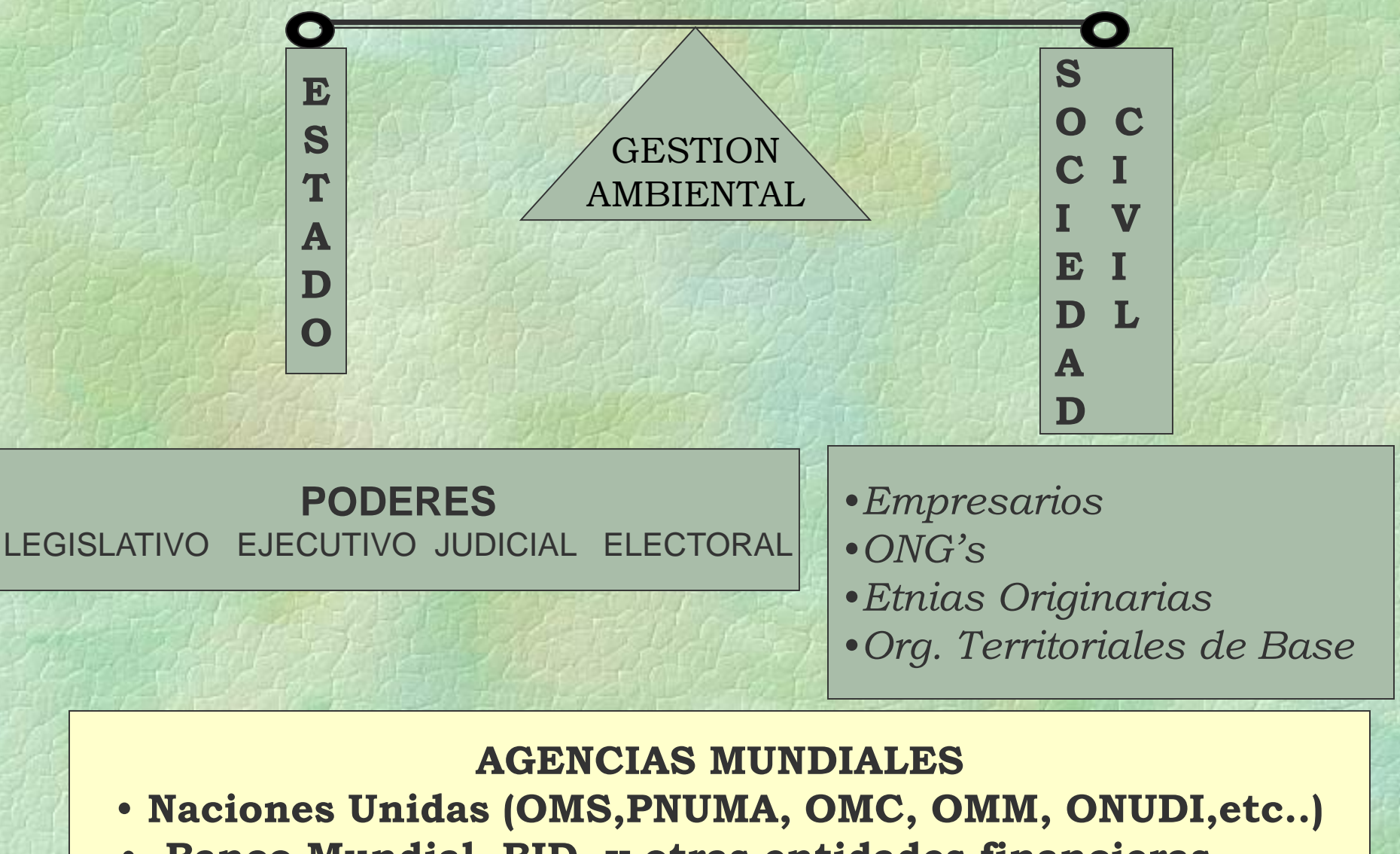

• **Banco Mundial, BID ,y otras entidades financieras** 

### *Cómo actúa el Estado:*

### **PODERES DEL ESTADO**

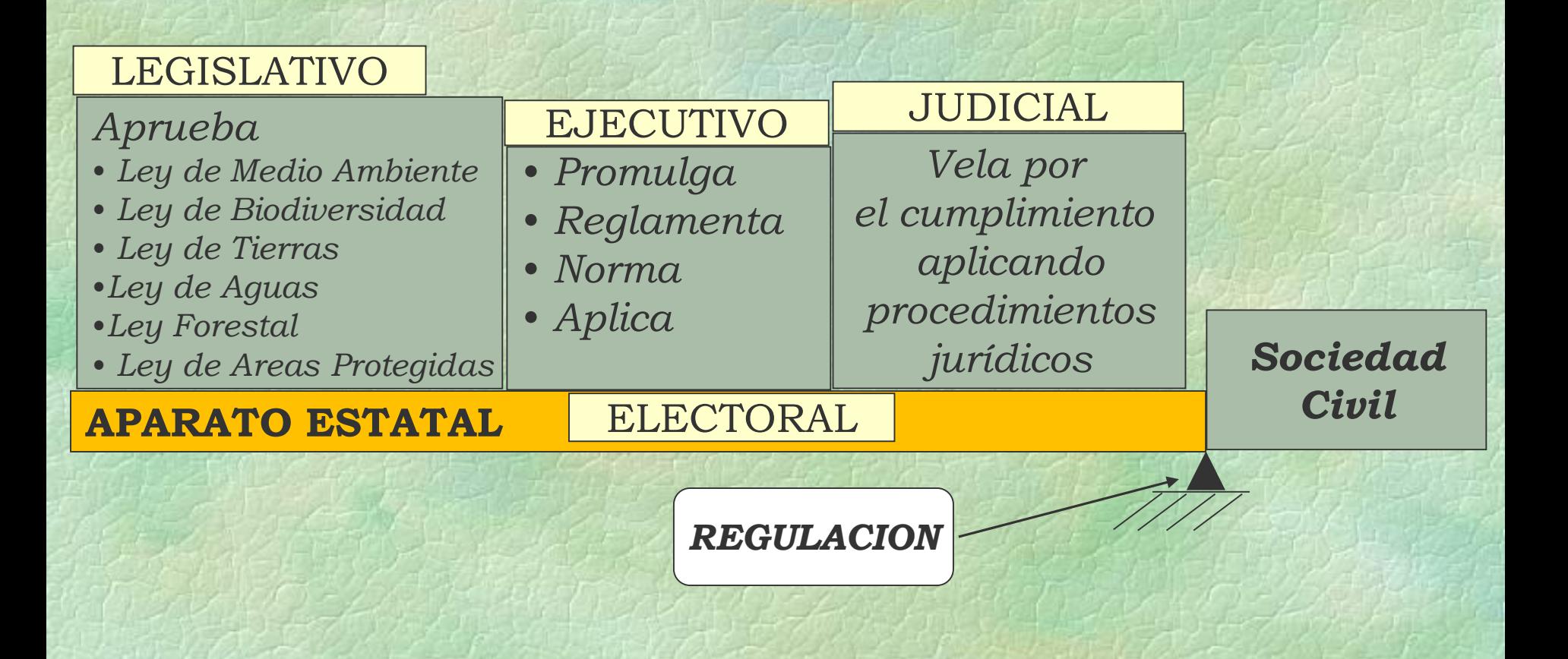

# **Cuerpo Reglamentario de la Ley del Medio Ambiente Nº 1333**

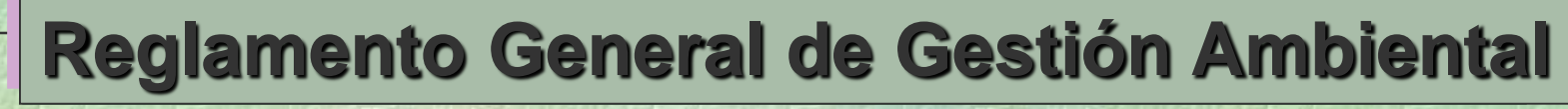

**Reglamento de Prevención y Control Ambiental**

**Reglamento en Materia de Contaminación Atmosférica**

**Reglamento en Materia de Contaminación Hídrica**

**Reglamento de Gestión de Residuos Sólidos**

**Reglamento para Actividades con Sustancias Peligrosas**

**Reglamento de Áreas Protegidas**

# **METODOLOGIA E.T.E.**

- **1. Utiliza matrices Causa - Efecto (M1)**
- **2. Una para cada fase del proyecto:**
	- **-** Exploración
	- Construcción u Obras de Mejoramiento
	- Operación
	- **-** Mantenimiento o Rehabilitación
	- **-** Futuro Inducido
	- **-** Abandono

### **3. En cada matriz M1:**

- En las filas, las actividades de la fase de proyecto
- Cada actividad sobre un atributo: identificar impactos
- Impactos identificados se califican por su definición
- Se determina la magnitud del impacto clasificado
- Cálculo de valores ponderados de cada impacto

## **METODOLOGIA E.T.E. (continuación)**

## **4. Utiliza una matriz M2:**

- **-** Tiene las mismas columnas que M1 mas dos nuevas
- En cada fila están las fases del proyecto
- Las celdas de M2 reciben los valores ponderados de los impactos identificados y valorados en M1
- Celdas de las dos últimas columnas registran los valores ponderados resultantes de la fila, dependiendo si es positivo o negativo
- Se obtienen los valores totales ponderados, uno positivo y otro negativo, de las dos últimas columna. Al final, resultan dos valores ponderados, uno positivo y otro negativo, que son las ordenadas y las abscisas del **punto de clasificación ambiental** de los proyectos

## **CALIFICACION DE LOS IMPACTOS AMBIENTALES**

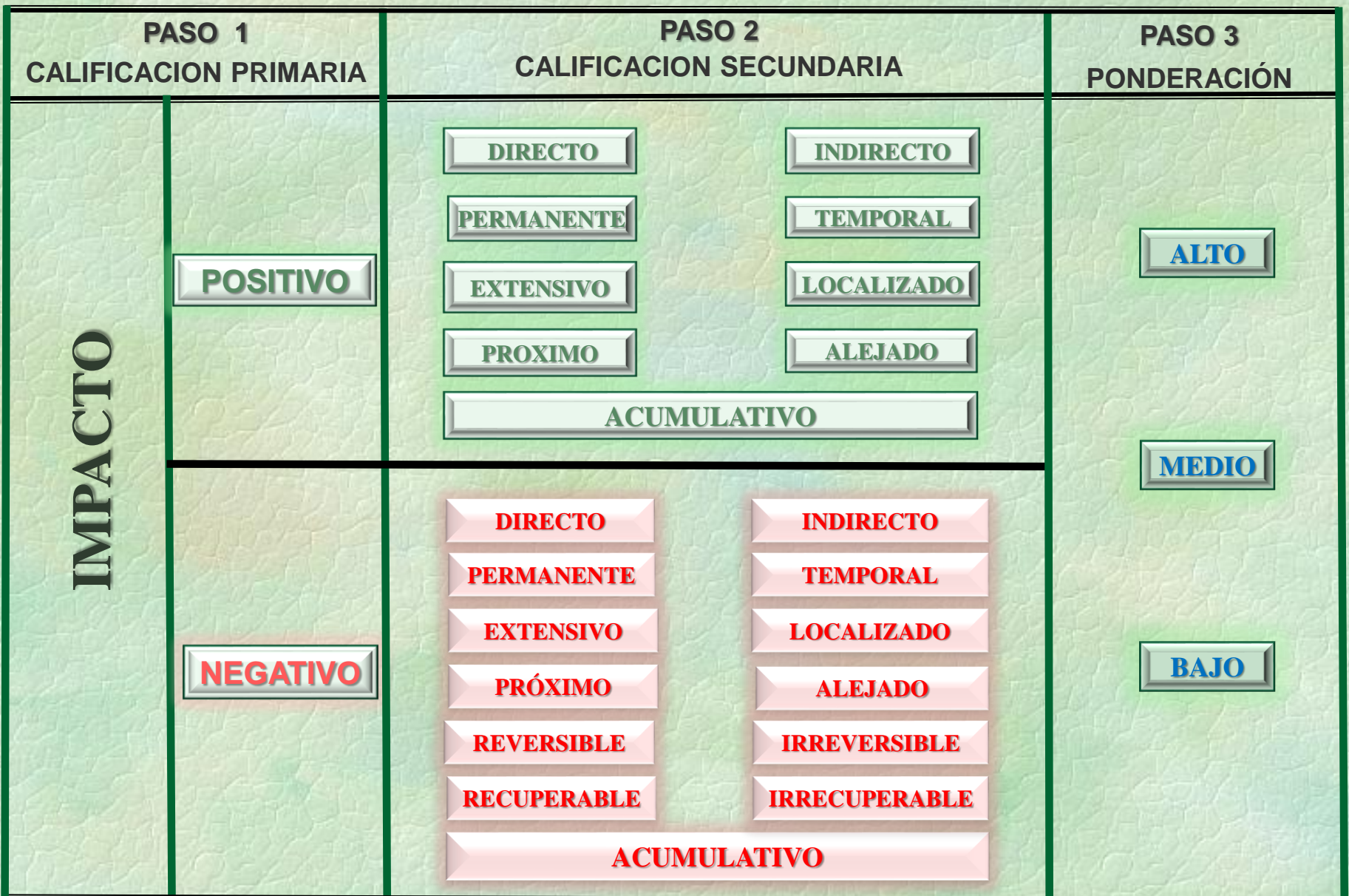

**Fuente:** *W.Vargas B. MEIA-PDU, FNDR 1991 y Reglamentos de la Ley de Medio Ambiente Nº 1333, 1995.*

## **CALIFICACION DE LOS IMPACTOS AMBIENTALES (continuación)**

## **5. Valoración**

**Negativos:** Escala de (-1) a (-3)

- **-** *Bajos (-1): La recuperación de las condiciones originales necesita poco tiempo y no suele requerir de medidas correctoras*
- *- Medios (-2): La recuperación de las condiciones originales necesita cierto tiempo y suele requerir la aplicación de medidas correctoras*
- *- Altos (-3): Requiere la aplicación de medidas para recuperar sus condiciones originales o adaptarse a otras nuevas razonablemente aceptables*

## **CALIFICACION DE LOS IMPACTOS AMBIENTALES (continuación)**

## **5. Valoración (cont.)**

## **Positivos:** Escala de (1) a (3)

- **-** *Bajos (1): Transcurrido cierto tiempo, el efecto favorable se revierte a sus condiciones originales,*
- *- Medios (2): Requiere la aplicación de medidas para garantizar la duración de sus efectos,*
- *- Altos (3): Si los efectos favorables no son reversible con el transcurso del tiempo.*

## Procedimientos Computarizados para la Evaluación de Impactos Ambientales (PCEIA)

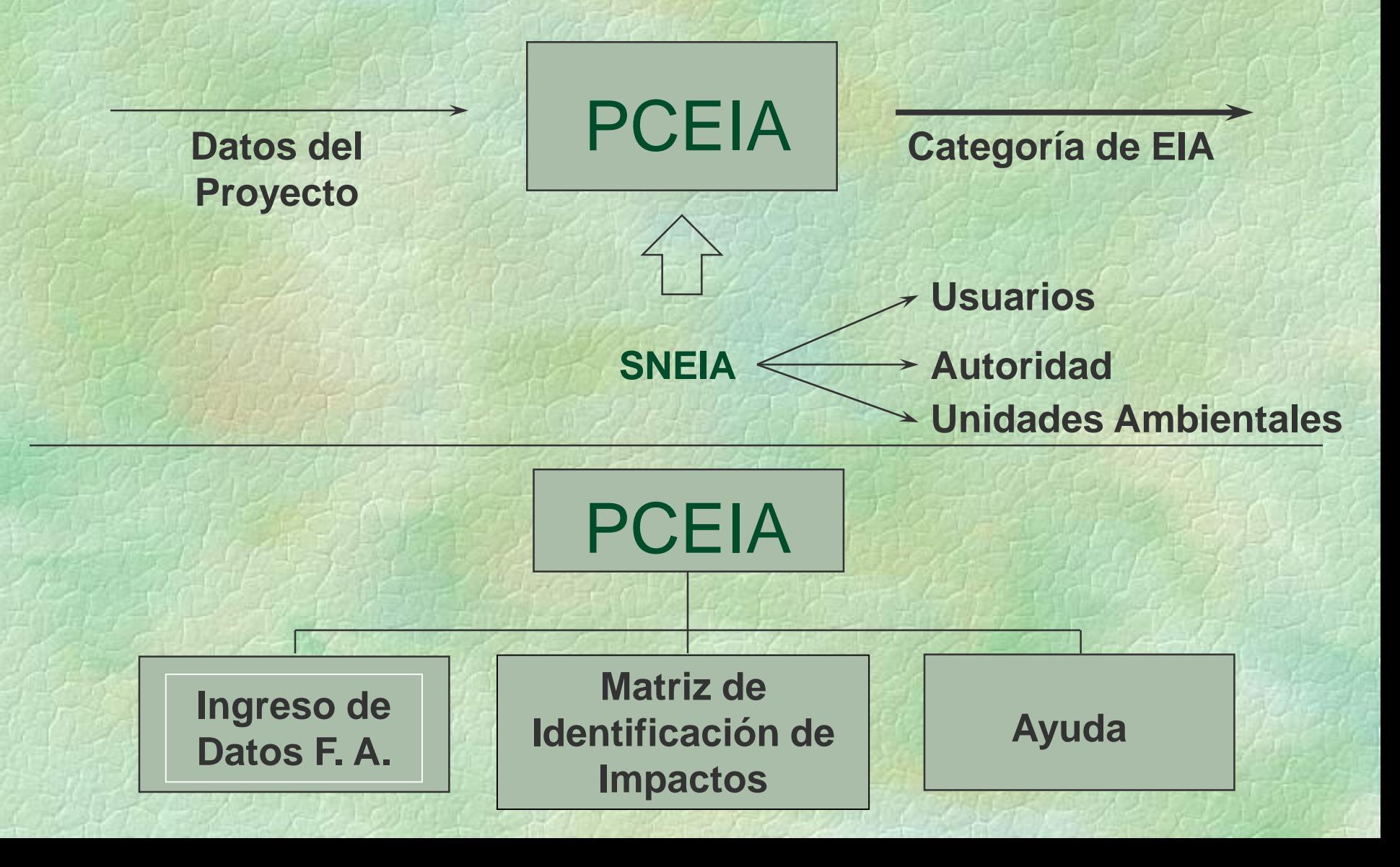

## FICHA AMBIENTAL

- Información general
- Descripción del Proyecto
	- \* Localización
	- \* Recursos Humanos
	- \* Recursos Naturales
	- \* Tecnología
- Producción de Desechos, Descargas, Emisiones, Ruido
- Identificación de Impactos Ambientales
- Identificación de Medidas de Mitigación
- Declaración Jurada

### **PROCEDIMIENTO TECNICO-ADMINISTRATIVO DE EVALUACION DE IMPACTO AMBIENTAL**

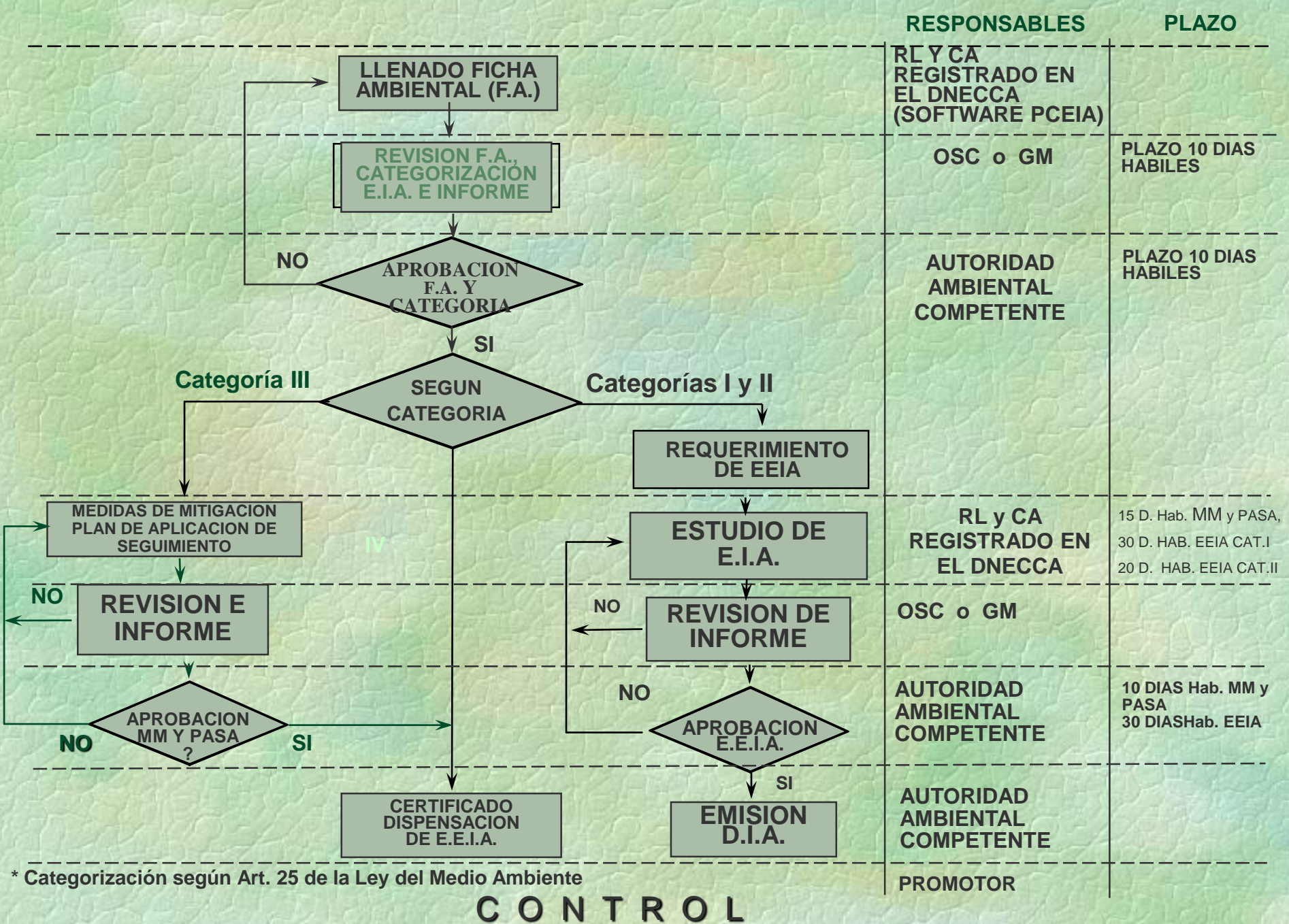

## **CONTENIDO DE UN EEIA**

- Situación sin proyecto
- Descripción del Proyecto
- Identificación de Impactos
- Predicción de Impactos
- Medidas de Mitigación
- Análisis Costo Beneficio
- Plan de Aplicación y Seguimiento Ambiental

## APLICACIÓN DE LA METODOLOGIA E.T.E.

### **PROYECTO VIAL ENTRE "CIUDAD PLANA Y CIUDAD VERDE"**

### DESCRIPCION GLOBAL DE BASE:

- Carretera existente que une dos ciudades intermedias;
- Ambito: Altiplano y cabecera de valle;
- Relieve topográfico accidentado;
- Atraviesa dos cursos de agua importantes (Alt. y Valle);
- Antiguos asentamientos humanos en su área de influencia;
- Bordea una hermosa laguna con fauna silvestre;
- En el valle se tienen atractivos turísticos naturales (grutas)
- Espectaculares sitios panorámicos a lo largo de su ruta.

M<sub>1</sub>

#### PROYECTO: ASFALTADO DE LA CARRETERA ENTRE CIUDAD PLANA - CIUDAD VERDE

#### FASE DEL PROYECTO: Construcción u Obras de Mejoramiento

 $F2$ 

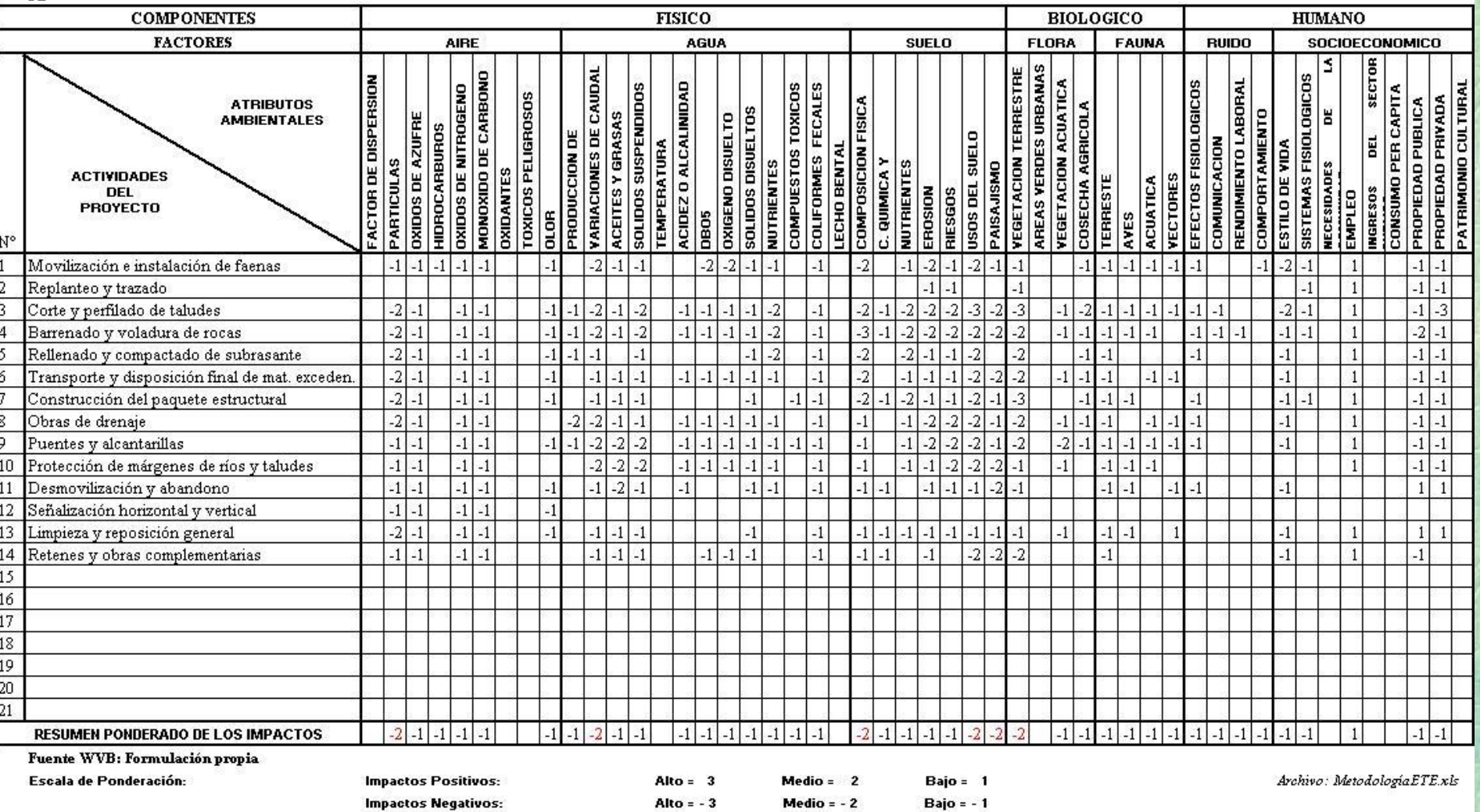

 $M1$ 

PROYECTO: ASFALTADO DE LA CARRETERA ENTRE CIUDAD PLANA - CIUDAD VERDE

### FASE DEL PROYECTO: Operación

#### $F3$

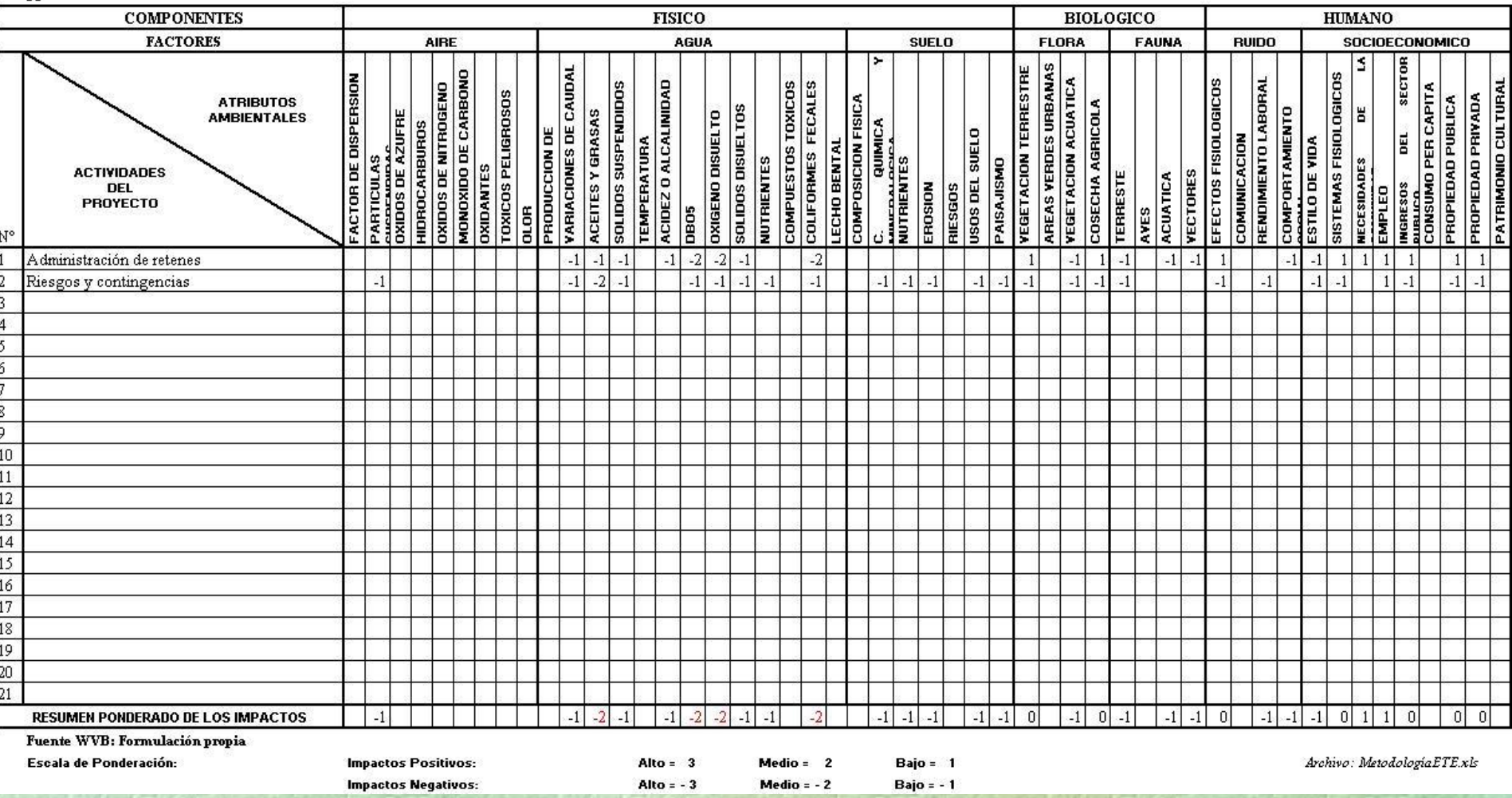

M<sub>1</sub>

#### PROYECTO: ASFALTADO DE LA CARRETERA ENTRE CIUDAD PLANA - CIUDAD VERDE

#### FASE DEL PROYECTO: Mantenimiento

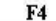

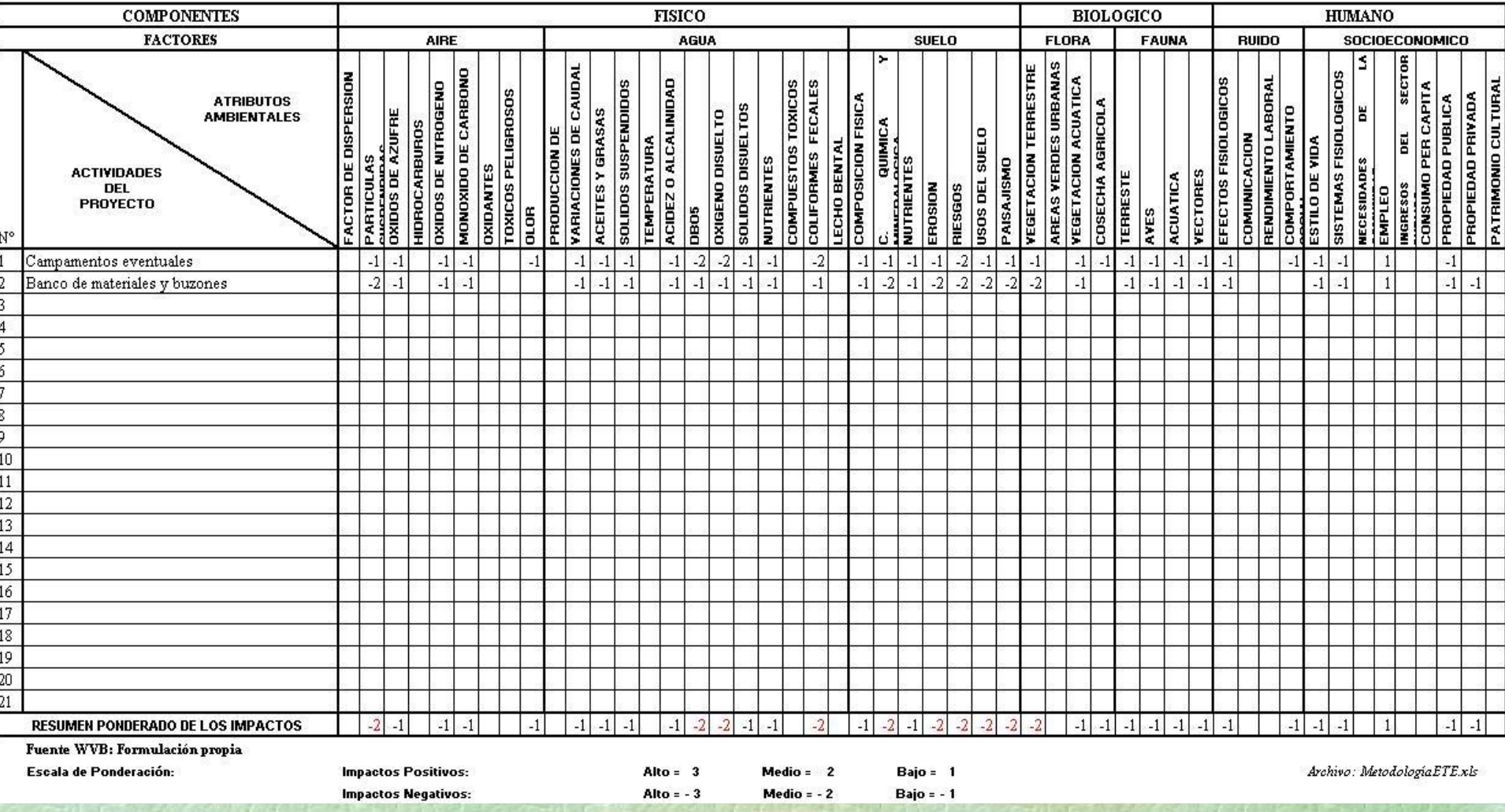

M<sub>1</sub>

PROYECTO: ASFALTADO DE LA CARRETERA ENTRE CIUDAD PLANA - CIUDAD VERDE

#### **FASE DEL PROYECTO: Futuro Inducido**

 $F5$ 

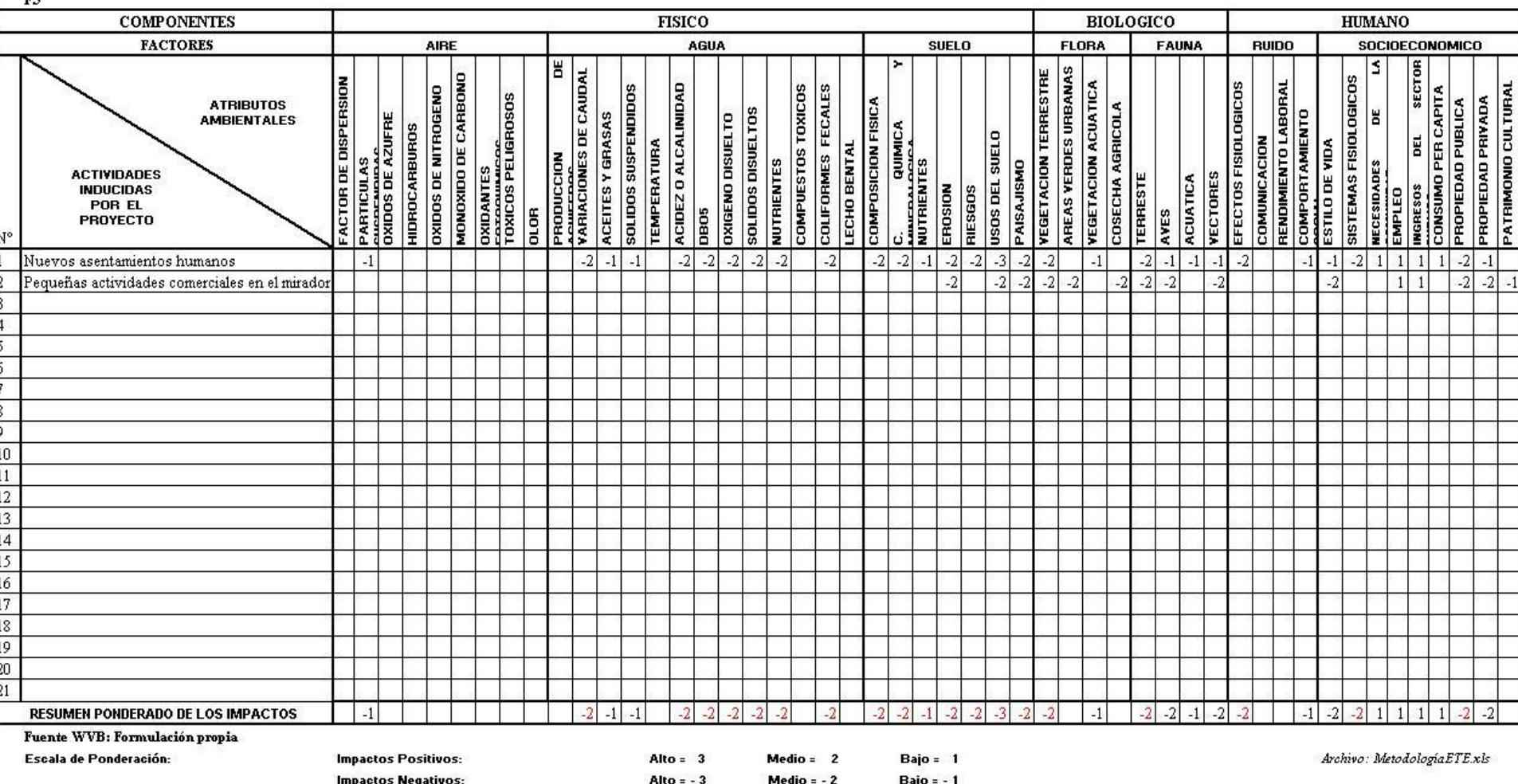

 $M<sub>2</sub>$ 

PROYECTO: ASFALTADO DE LA CARRETERA ENTRE CIUDAD PLANA - CIUDAD VERDE **SEGMENTO:** 

**Impactos Negativos:** 

#### PARA CADA UNA DE LAS FASES

÷,

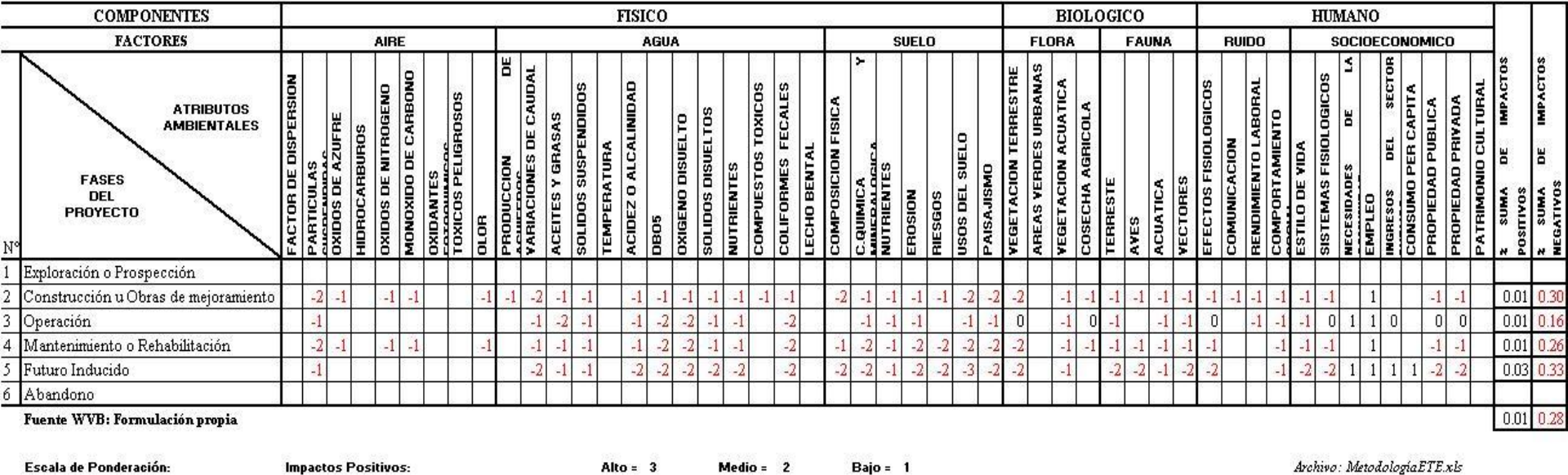

 $Medio = -2$ 

**Bajo = -1** 

Alto  $= -3$ 

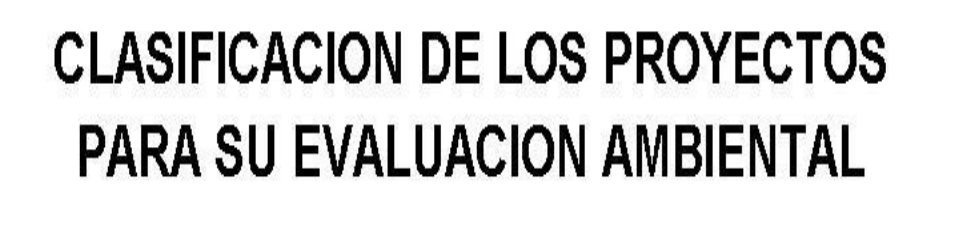

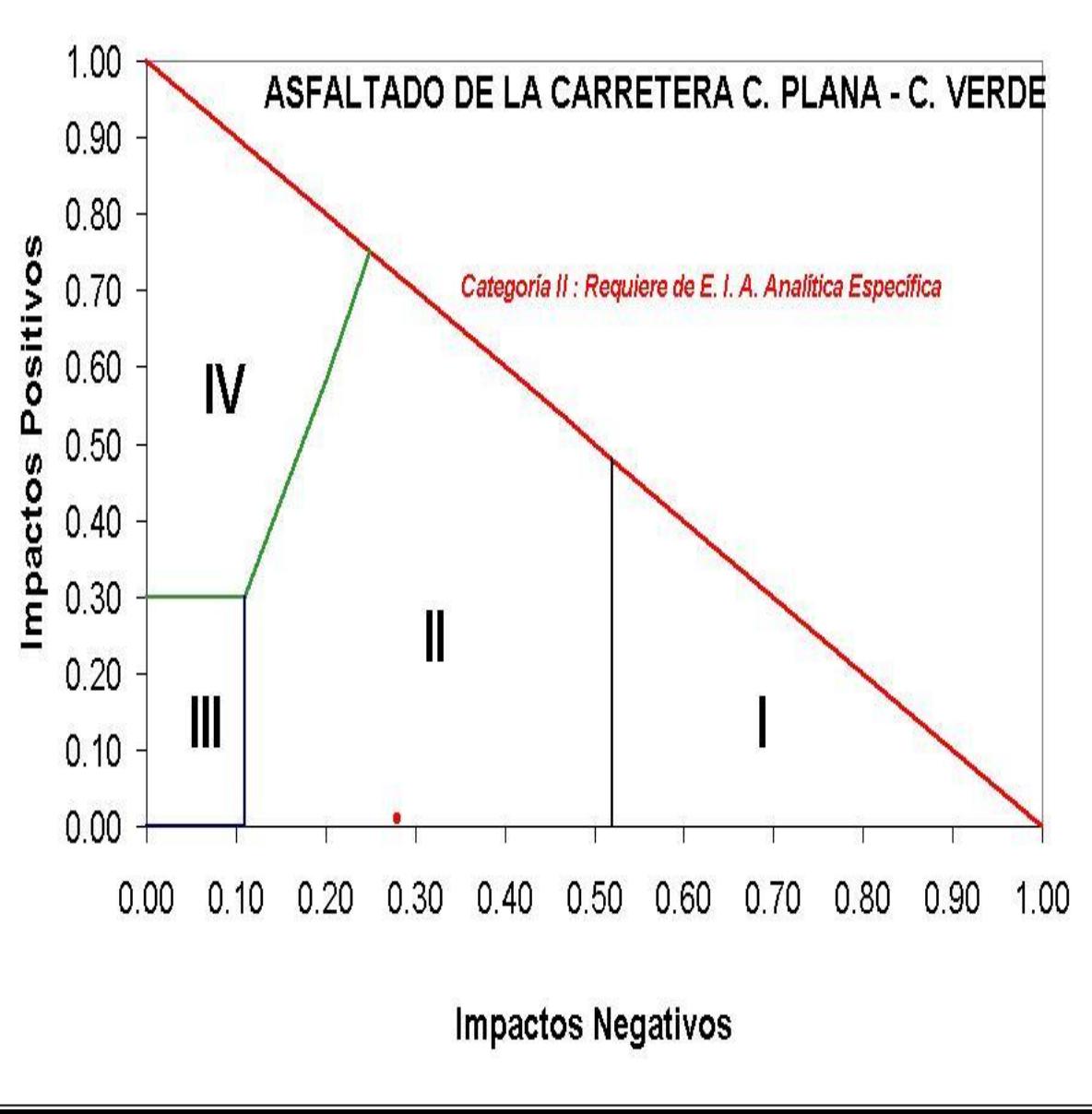

## **CONCLUSIONES SOBRE E.T.E.**

- De fácil manejo, ágil, equitativa y transparente,
- Por su sencilléz ha sido de rápida difusión y aplicación, en los ámbitos públicos y privados
- Generó confianza en los empresarios por su equidad
- Los resultados y tiempos no pueden ser "arreglados" por personas inescrupulosas
- Demanda menores recursos tecnológicos y financieros
- Apoya el manejo del Sistema Nacional de EIA
- Sirve de información de base para realizar EEIA y para la realización de Auditorías Técnicas a los proyectos.

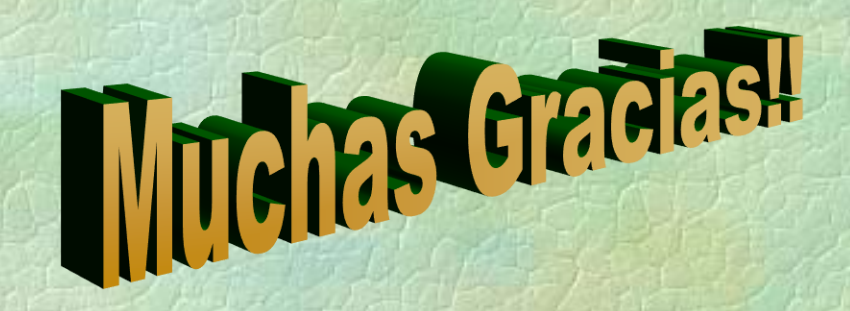

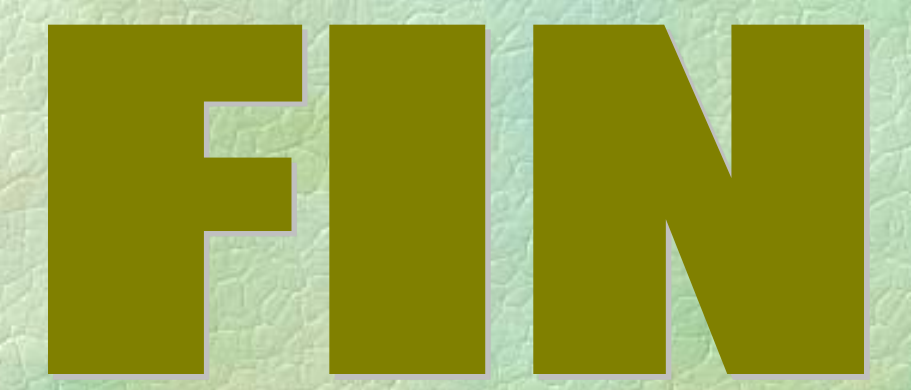